# **CERTPARK & QUESTION & ANSWER**

## CERTPARK.COM

Accurate Study Guides, High Passing Rate! provides update free of charge in one year!

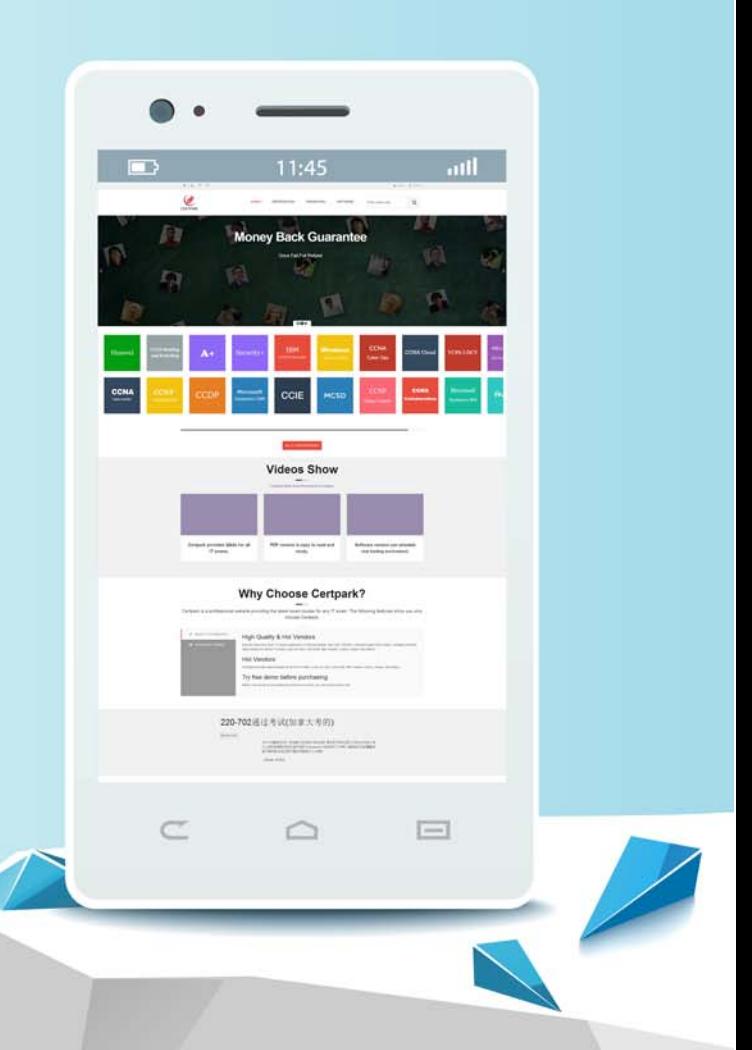

https://www.certpark.com

## **Exam** : **300-100J**

### **Title** : LPIC-3 Exam 300: Mixed **Environments**

## **Version** : DEMO

1. 次の共有のアクセスプロパティの真実は何ですか? (2 つを選択してください)

[projects]  $path = /data/projects$ read only  $=$  no admin users = alice, bob, @managers

A. @managers は、共有[管理者]の権限をコピーします。

B.アリスとボブのユーザーは、ファイルシステムの権限に関係なくファイルを操作できます。

C. @managers は Unix グループとして解決されます。

D. @managers は組み込みのデフォルトの Samba グループです。

E.パラメータ管理ユーザは、印刷共有にのみ適用できます。

#### **Answer:** C

2. サーバ上でスクリプトを実行するために、Samba の設定で使用できる以下のパラメータはどれです か? (3 つ選択してください) A.プリンタスクリプトの追加 B.ユーザースクリプトの追加 C.グループスクリプトを追加する D.グループスクリプトにユーザーを追加する E.共有シェアスクリプトを追加する **Answer:** B,C,D

3. 空欄を埋める。

クライアントがドメインに参加したときに Samba がマシンアカウントを自動的に作成するには、 smb.conf にどのオプションを指定する必要がありますか? **Answer:** ケルベロス

4. Samba 構成ファイルのグローバルセクション内に次の行があると、どのような影響がありますか?

#### $preferred$  master = yes

A.開始後、nmbd はマスタブラウザになるために選挙を強制します。

B. os レベルは、マスターブラウザーになるために可能な限り高い値 255 に設定されています。

C. nmbd は、毎分選挙を行い、マスターブラウザになります。

D.ローカルの nmbd は、ローカルネットワーク内のすべての利用可能なワークグループのマスターブラ ウザになります。

E.ローカルマスターが「いいえ」に設定されていない限り、行は効果がありません。

**Answer:** A

5. 正しく設定された Samba サーバをメンバとして Active Directory ドメインに参加させるために使用す るコマンドはどれですか? A.ネット広告はメンバーに加入する

B. net rpc join -member C.ネットドメイン参加メンバー D.ネットドメイン参加 - メンバー E.ネット広告会員の参加 **Answer:** A